## Tabla de codificación de fenómenos lingüísticos en XML y sus correspondencias con el resto de transcripciones.

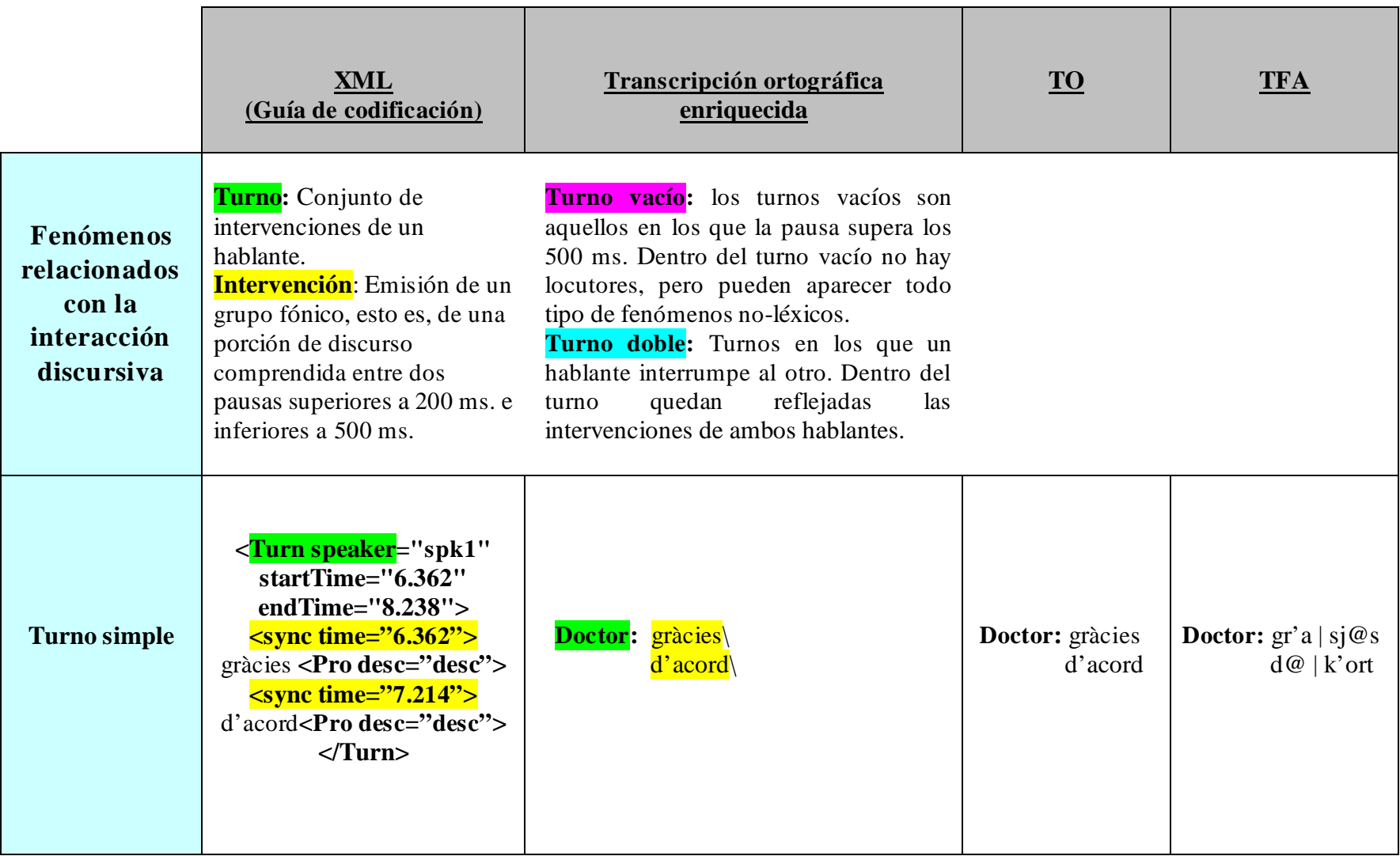

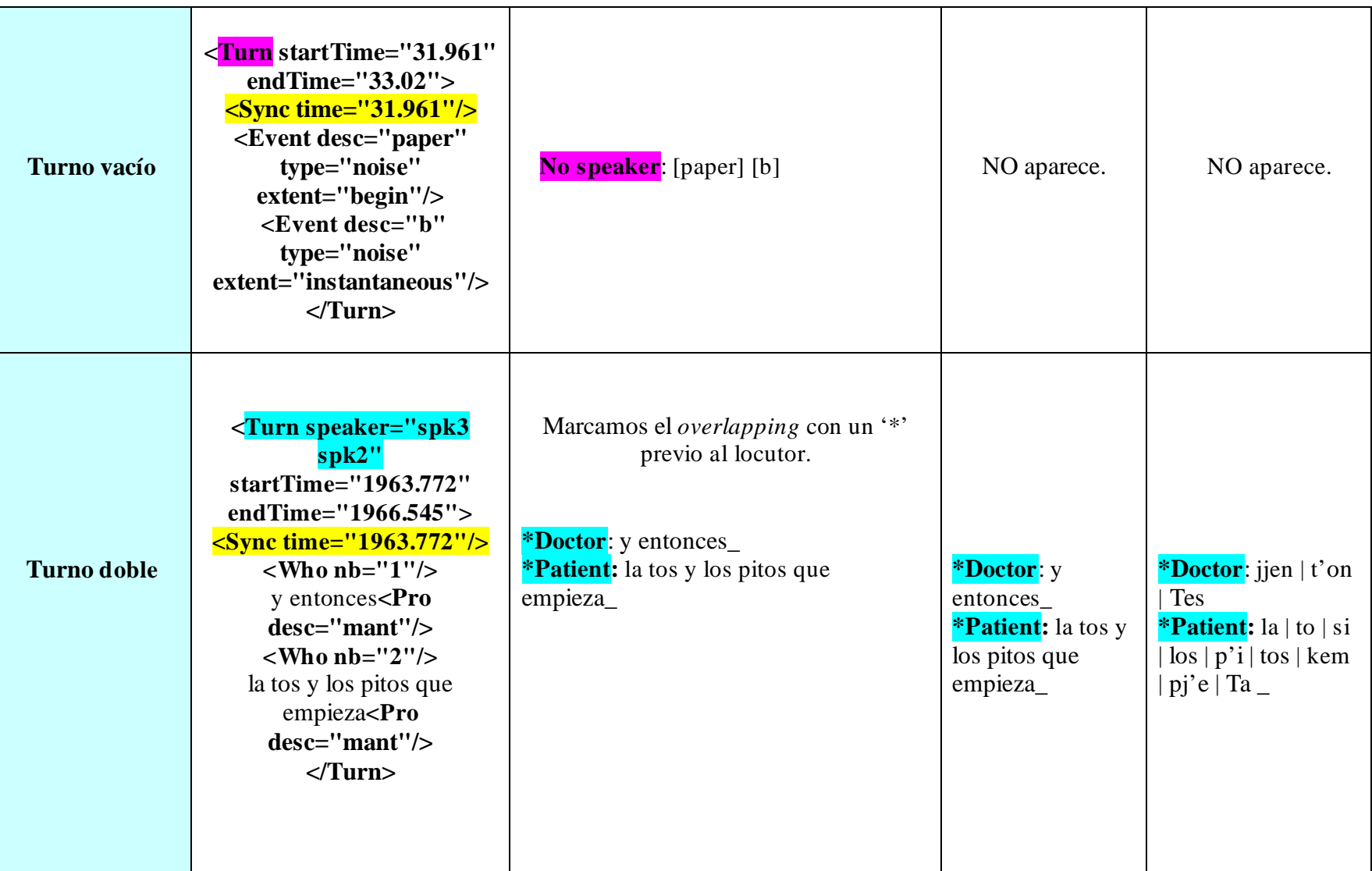

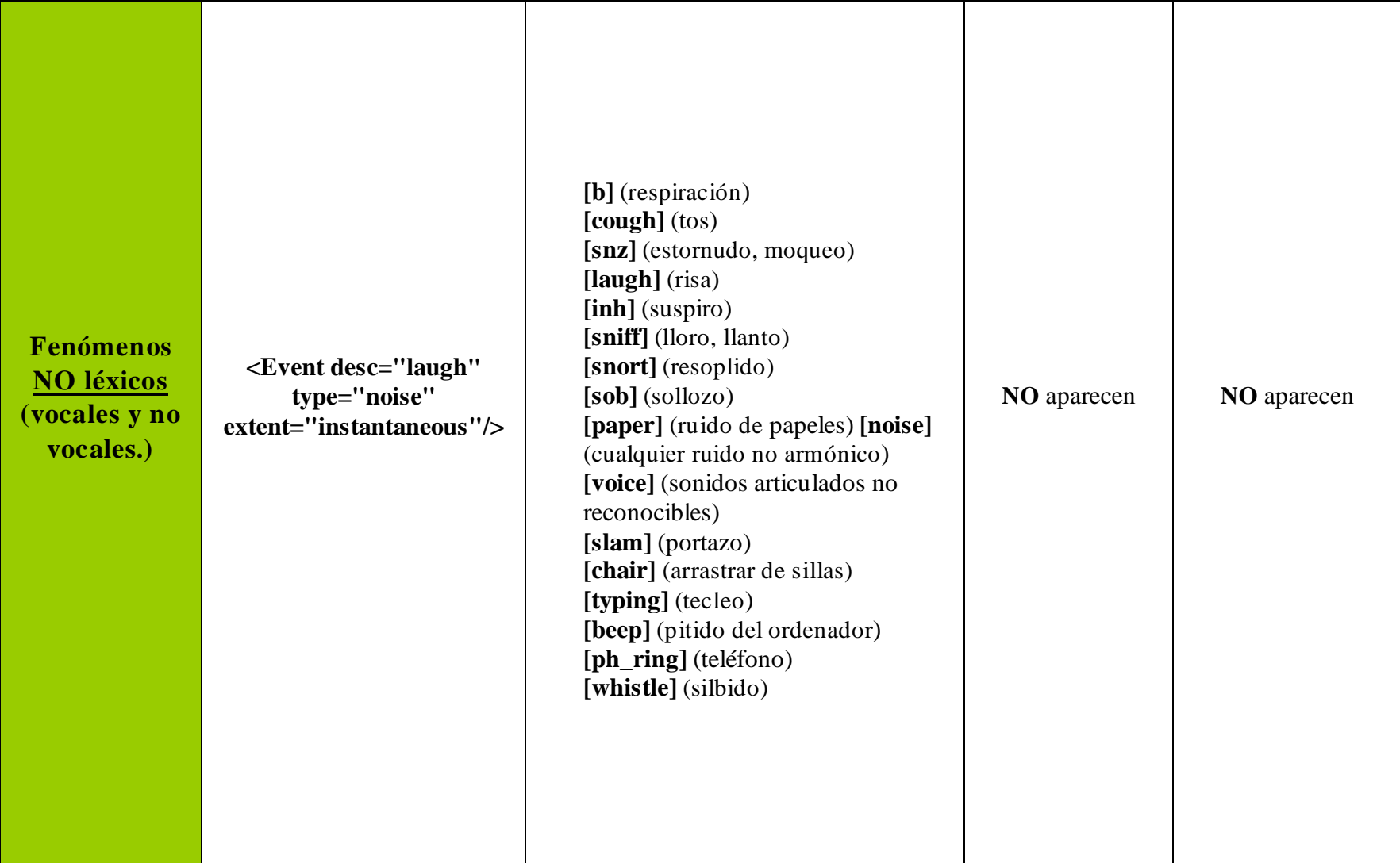

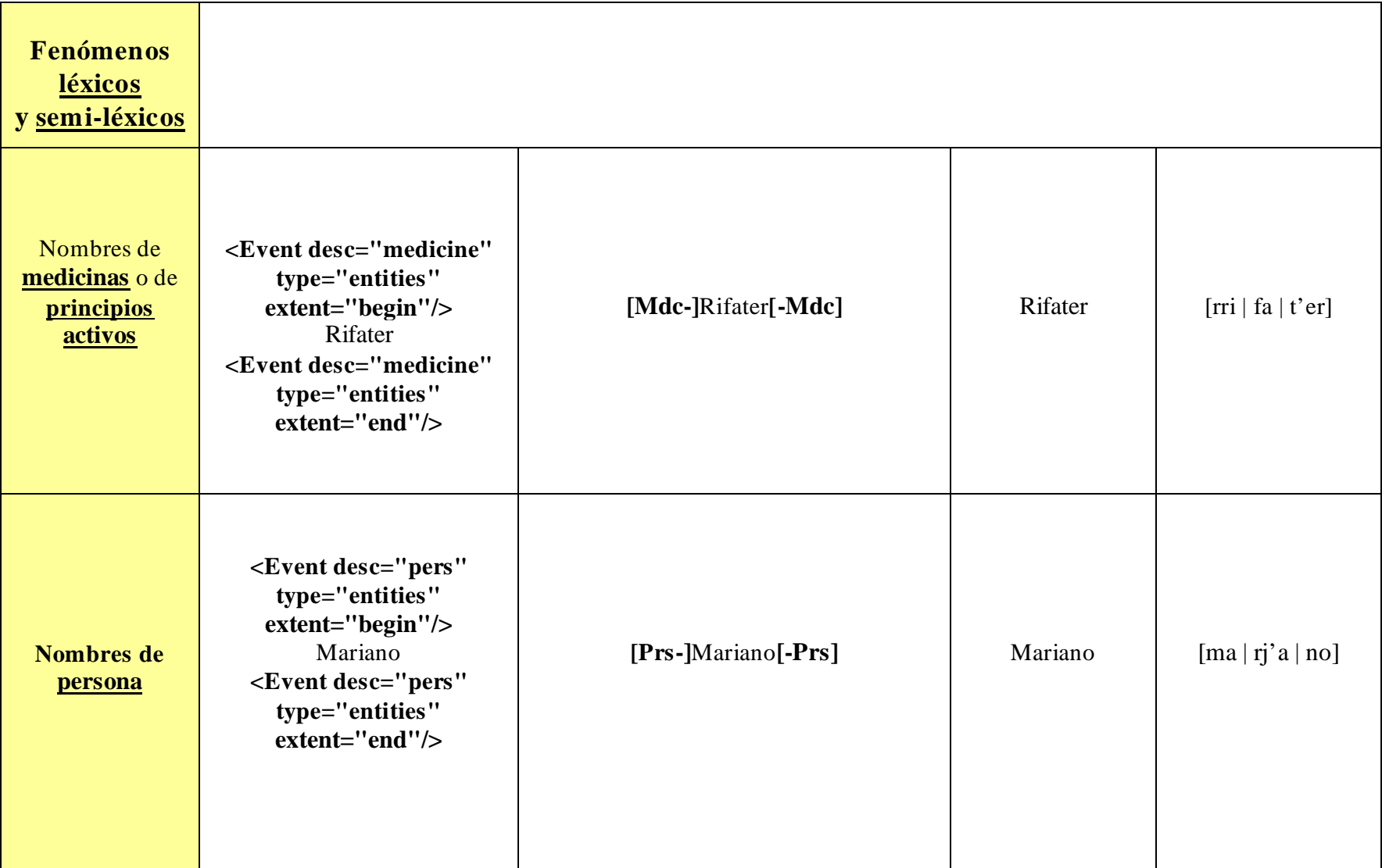

![](_page_4_Picture_161.jpeg)

![](_page_5_Picture_147.jpeg)

![](_page_6_Picture_116.jpeg)

![](_page_7_Picture_157.jpeg)

![](_page_8_Picture_93.jpeg)

![](_page_9_Picture_163.jpeg)

![](_page_10_Picture_160.jpeg)